Документ подписан простой электронной подписью Информация о владельце: ФИО: Беспалов Владимир Александрович

Должность: Ректор МИЭТ Дата подписания: 01.09.2023 15:06:04 Уникальный програм Федеральное государственное автономное образовательное учреждение высшего образования ef5a4fe6ed0ffdf3f1a49d6ad1b49464dc1bf7354f736dFfa8f@bea&ABbBabDccqueдовательский университет «Московский институт электронной техники»

**УТВЕРЖДАЮ** Проректор Ад учебной работе И.Г. Игнатова  $\alpha$ 28. 2020 г.

# РАБОЧАЯ ПРОГРАММА УЧЕБНОЙ ДИСЦИПЛИНЫ

«Архитектура аналого-цифровых и цифро-аналоговых преобразователей»

Направление подготовки - 11.04.02 «Инфокоммуникационные технологии и системы

связи»

Направленность (профиль) - «Информационные сети и телекоммуникации»

 $\frac{1}{\epsilon}$  (a)

 ДОКУМЕНТ ПОДПИСАН ЭЛЕКТРОННОЙ ПОДПИСЬЮ

Сертификат: 021B3F91004AAD61874DBC90987DB30618 Владелец: Беспалов Владимир Александрович Действителен: с 17.06.2021 до 17.06.2022

Москва 2020

### **1. ПЕРЕЧЕНЬ ПЛАНИРУЕМЫХ РЕЗУЛЬТАТОВ ОБУЧЕНИЯ**

Дисциплина участвует в формировании следующих компетенций образовательных программ:

**Компетенция ПК- 1 «**Способен использовать современные достижения науки и передовые инфокоммуникационные технологии, методы проведения теоретических и экспериментальных исследований в научно-исследовательских работах в области ИКТиСС, ставить задачи исследования, выбирать методы экспериментальной работы с целью совершенствования и созданию новых перспективных инфокоммуникационных систем**» сформулирована на основе профессионального стандарта 06.018 «**Инженер связи (телекоммуникаций)»

**Обобщенная трудовая функция D** Планирование и оптимизация развития сети связи **Трудовая функция D/02.7** Формирование плана развития сети связи

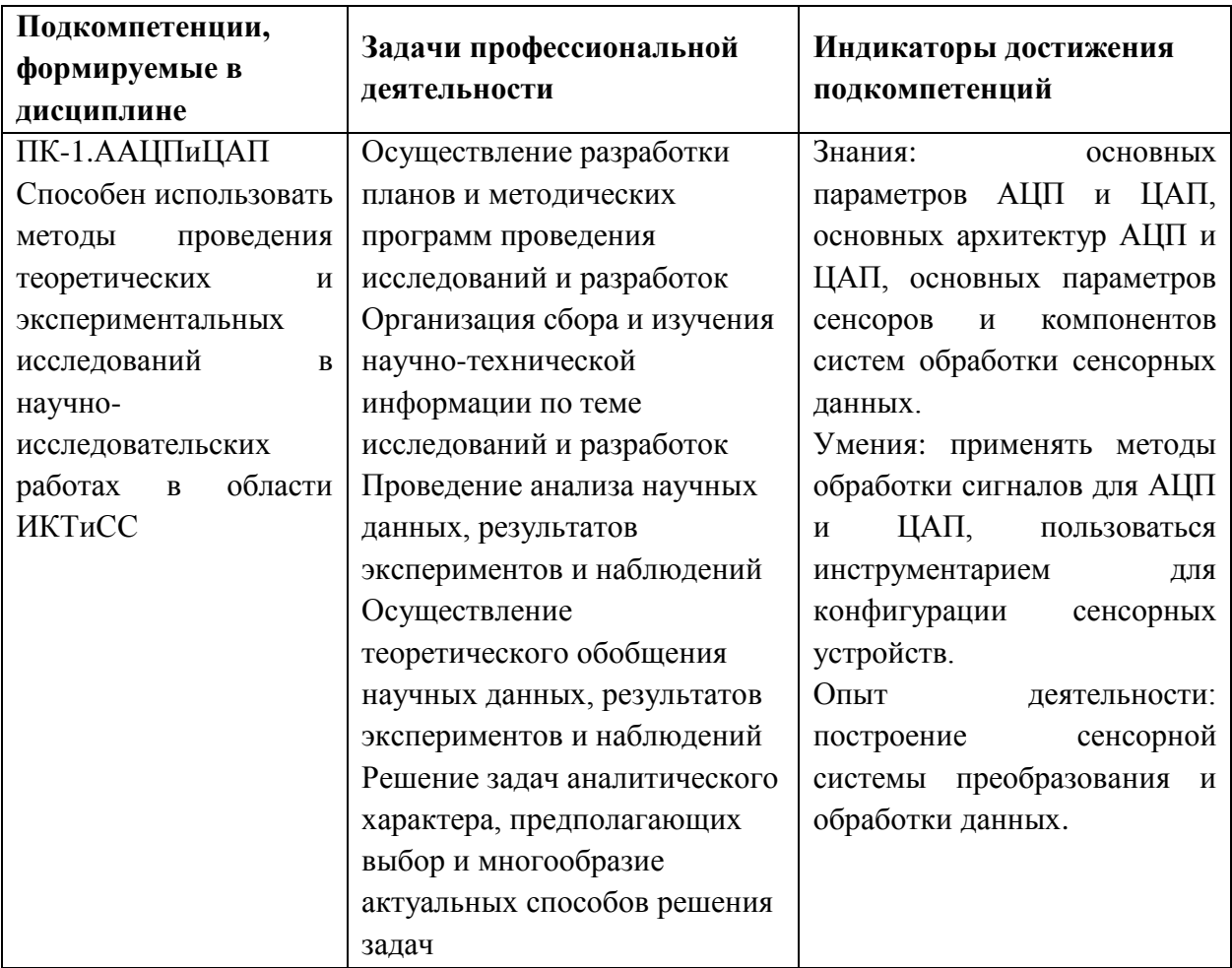

## **2. МЕСТО ДИСЦИПЛИНЫ В СТРУКТУРЕ ОБРАЗОВАТЕЛЬНОЙ ПРОГРАММЫ**

Дисциплина входит в часть, формируемую участниками образовательных отношений Блока 1 «Дисциплины (модули)» образовательной программы (является элективной).

Входные требования к дисциплине - знания методов имитационного и математического моделирования телекоммуникационных сетей и принципов построения инфокоммуникационных систем, основ электротехники.

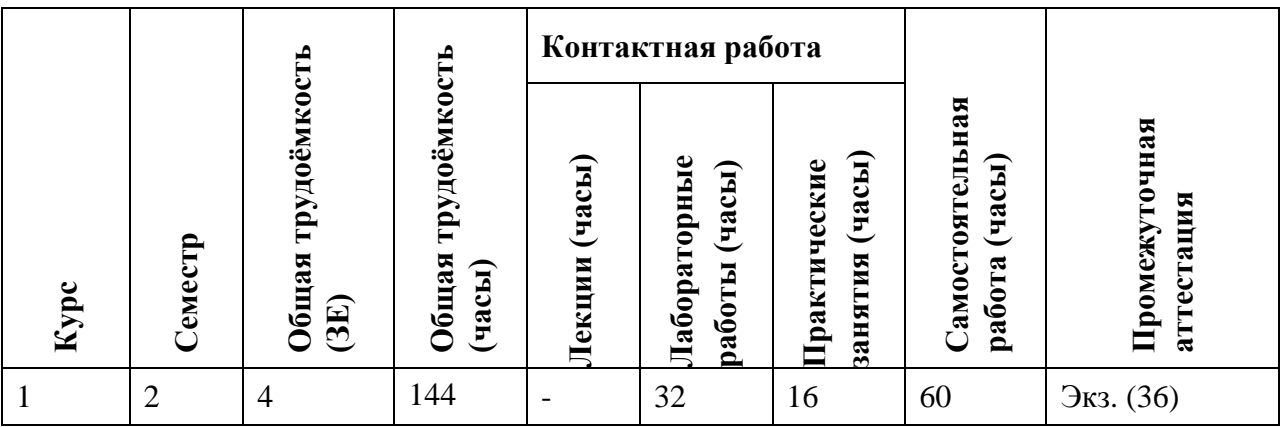

## **3. ОБЪЕМ ДИСЦИПЛИНЫ И ВИДЫ УЧЕБНОЙ РАБОТЫ**

### **4. СОДЕРЖАНИЕ ДИСЦИПЛИНЫ**

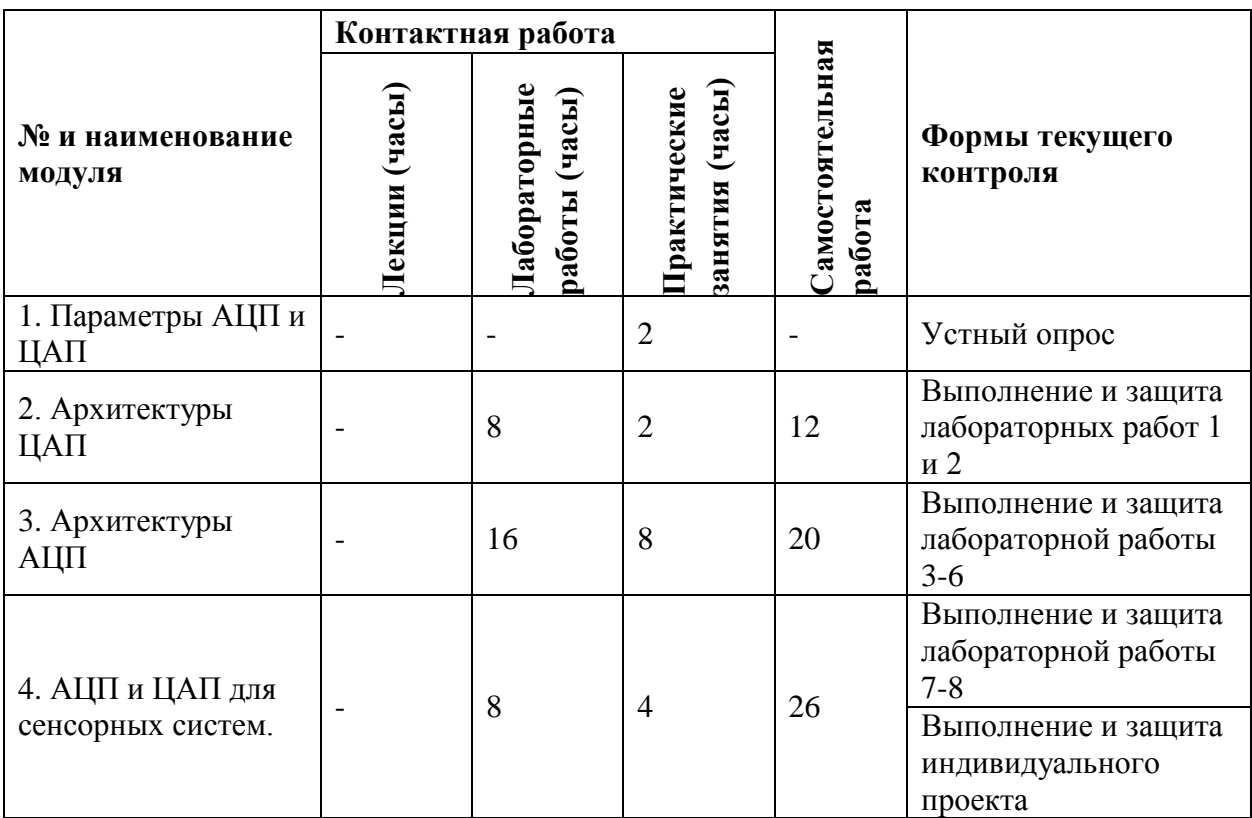

#### **4.1. Лекционные занятия**

Не предусмотрены

## **4.2. Практические занятия**

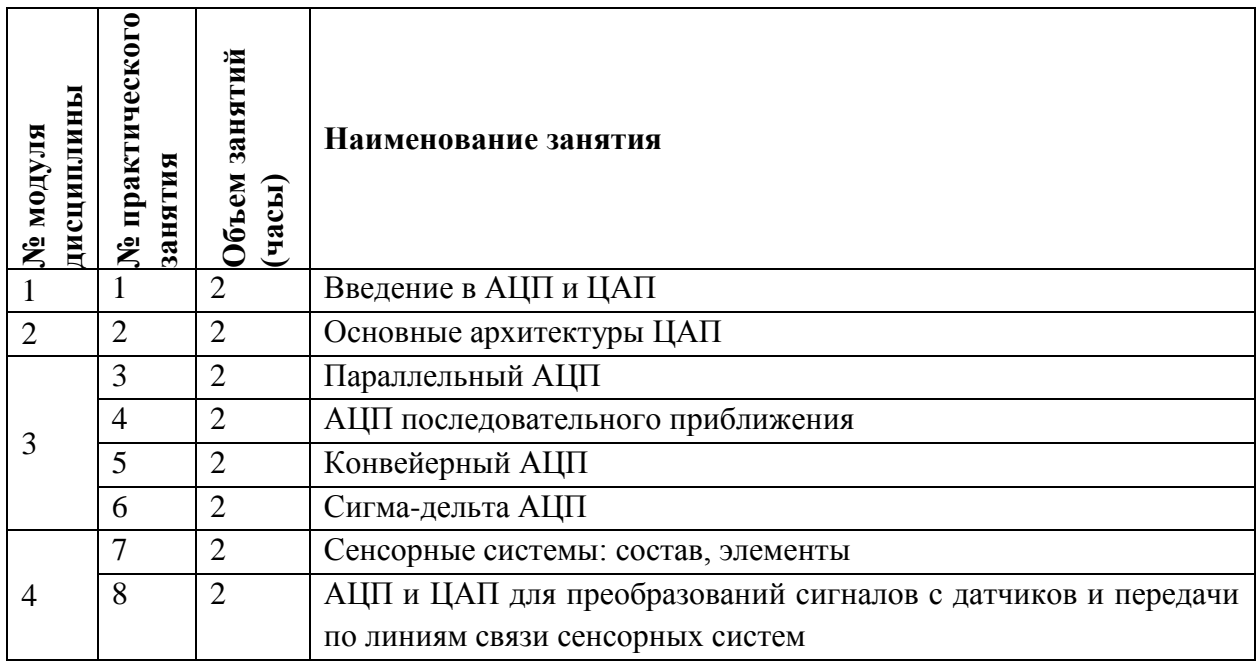

## **4.3. Лабораторные работы**

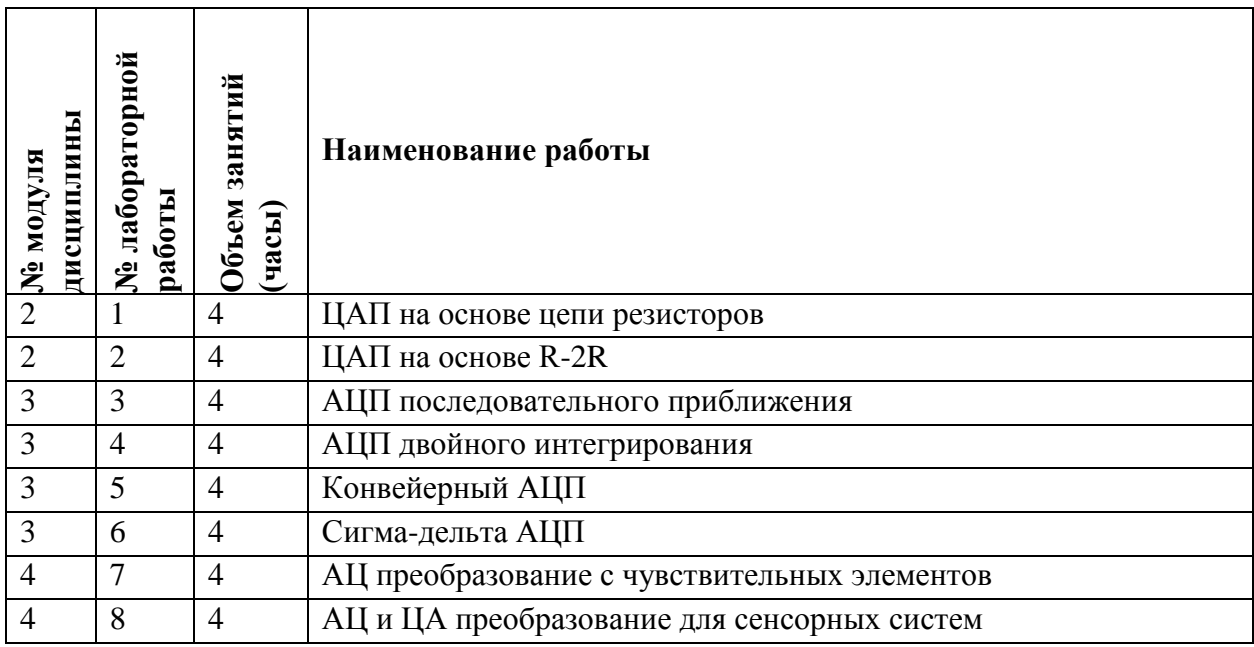

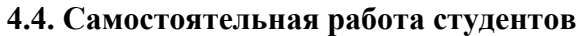

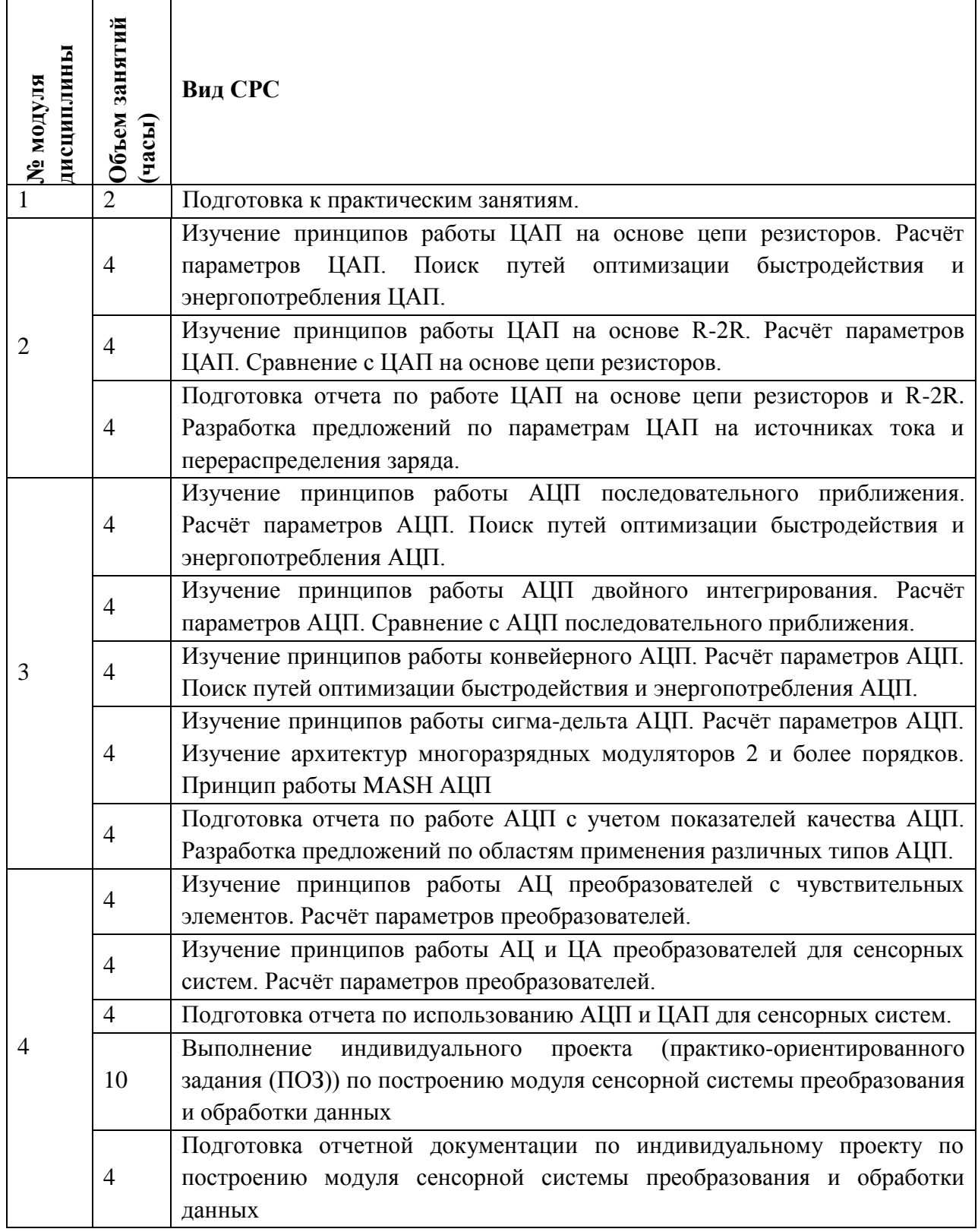

**4.5. Примерная тематика курсовых работ (проектов)** Не предусмотрены

## **5. ПЕРЕЧЕНЬ УЧЕБНО-МЕТОДИЧЕСКОГО ОБЕСПЕЧЕНИЯ ДЛЯ САМОСТОЯТЕЛЬНОЙ РАБОТЫ**

Учебно-методическое обеспечение для самостоятельной работы студентов в составе УМК дисциплины (ОРИОКС// URL:, [http://orioks.miet.ru/\)](http://orioks.miet.ru/):

Для всей дисциплины: Методические указания студентам

**Модуль 2 «**Архитектуры ЦАП**»**

Лабораторная работа 1

Лабораторная работа 2

**Модуль 3 «**Архитектуры АЦП**»**

Лабораторная работа 3

Лабораторная работа 4

Лабораторная работа 5

Лабораторная работа 6

**Модуль 4 «**АЦП и ЦАП для сенсорных систем**»**

- Лабораторная работа 7
- Лабораторная работа 8
- Индивидуальное задание

### **6. ПЕРЕЧЕНЬ УЧЕБНОЙ ЛИТЕРАТУРЫ**

#### **Литература**

1. Волович, Г.И. Схемотехника аналоговых и аналого-цифровых электронных устройств: [Учеб. пособие] / Г.И. Волович. - 3-е изд. - М.: ДОДЭКА-ХХI, 2011. - 528 с. - URL: https://e.lanbook.com/book/61027 (дата обращения: 23.12.2020). - ISBN 978-5-94120-254-6. 2. Проектирование аналоговых КМОП - микросхем [Текст]: Краткий справочник разработчика / В.И. Эннс, Ю.М. Кобзев. - М.: Горячая линия-Телеком, 2005. - 454 с. - ISBN 5-93517-238-0.

#### **Нормативная литература**

1. ГОСТ Р 55893-2013 Микросхемы интегральные. Основные параметры [Электронный ресурс] = Integrated microcircuits Basic parameters: Национальный стандарт РФ. - Введ. 01.01.2015. - М.: Стандартинформ, 2014. - URL: http://docs.cntd.ru/document/1200107798/ (дата обращения: 23.12.2020). - Текст: электронный.

2. ГОСТ 30606-98 Преобразователи цифрового кода в напряжение или ток измерительные. Основные параметры. Общие технические требования. Методы испытаний [Электронный ресурс] = Digital converters for voltage or current measuring. Basic parameters. General technical requirements. Methods of tests: Межгосударственный стандарт. Введ. 01.01.2004. - М.: Издательство стандартов, 2003. - URL: http://docs.cntd.ru/document/1200031270 (дата обращения: 23.12.2020). - Текст: электронный.

3. ГОСТ Р 57394-2017 Микросхемы интегральные и приборы полупроводниковые. Методы ускоренных испытаний на безотказность [Электронный ресурс] = Integrated circuits and semiconductor devices. Methods of accelerated tests for no-failure operation: Национальный стандарт РФ. - Введ. 01.01.2018. - М.: Стандартинформ, 2017. - URL:

http://docs.cntd.ru/document/1200144209 (дата обращения: 23.12.2021). - Текст: электронный.

4. ГОСТ 29106-91 Приборы полупроводниковые. Микросхемы интегральные. Часть 1. Общие положения [Электронный ресурс] = Semiconductor devices. Integrated circuits. Part 1. General: Межгосударственный стандарт. - Введ. 30.06.1992. - М.: Издательство стандартов, 1992. - URL: http://docs.cntd.ru/document/1200015858 (дата обращения: 23.12.2020). - Режим доступа: для зарегистрированных пользователей. - Текст: электронный.

#### **Периодические издания**

1. ВОПРОСЫ РАДИОЭЛЕКТРОНИКИ: научный журнал / ЦНИИ Электроника. - М.: ЦНИИ Электроника, 1959 - URL: <https://vre.instel.ru/jour> (дата обращения 23.12.2020). - Режим доступа: свободный.

2. Нано- и микросистемная техника: Ежемесячный междисциплинарный теоретический и прикладной науч.-техн. журн. / РАН, Отделение информационных технологий и вычислительных систем. - М.: Новые технологии: Нано-микросистемная техника, 1999-.

## **7. ПЕРЕЧЕНЬ ПРОФЕССИОНАЛЬНЫХ БАЗ ДАННЫХ, ИНФОРМАЦИОННЫХ СПРАВОЧНЫХ СИСТЕМ**

1. ФГУП ВНИИФТРИ: научно-исследовательский институт физико-технических и радиотехнических измерений: сайт. – URL: [http://www.vniiftri.ru](http://www.vniiftri.ru/) (дата обращения: 23.12.2020). - Режим доступа: свободный.

2. IEEE/IET Electronic Library (IEL) [Электронный ресурс] = IEEE Xplore: Электронная библиотека. - USA; UK, 1998-. - URL: https://ieeexplore.ieee.org/Xplore/home.jsp (дата обращения: 23.12.2020). - Режим доступа: из локальной сети НИУ МИЭТ в рамках проекта "Национальная подписка".

3. Международный союз электросвязи: специализированное учреждение ООН: сайт. – URL: https://www.itu.int/ru/Pages/default.aspx (дата обращения: 23.12.2020). - Режим доступа: свободный.

4. 3GPP: Партнерский проект 3-го поколения: сайт. – URL:<https://www.3gpp.org/> (дата обращения: 23.12.2020). - Режим доступа: свободный.

5. Scopus: экспертно-кураторская база данных рефератов и цитат: сайт. – Elsevier, 2020. - URL: [http://www.scopus.com](http://www.scopus.com/) (дата обращения: 23.12.2020).

6. eLIBRARY.RU: Научная электронная библиотека: cайт. - Москва, 2000 -. - URL: https://www.elibrary.ru/defaultx.asp (дата обращения: 23.12.2020). - Режим доступа: для зарегистрированных пользователей.

#### **8. ОБРАЗОВАТЕЛЬНЫЕ ТЕХНОЛОГИИ**

В ходе реализации обучения используется **смешанное обучение**.

Освоение образовательной программы обеспечивается ресурсами электронной информационно-образовательной среды ОРИОКС.

Применяются следующие **модели обучения:** виртуальная модель, гибкая модель, модель перевернутого класса

Для взаимодействия студентов с преподавателем используются сервисы обратной связи: раздел ОРИОКС «Домашние задания», форум в MOODLe, электронная почта, месенджеры и социальные сети.

В процессе обучения при проведении занятий и для самостоятельной работы используются **внутренние электронные ресурсы** в формах видеолекций, тестирования в ОРИОКС и MOODLe

При проведении занятий и для самостоятельной работы используются **внешние электронные ресурсы** в формах: внешних онлайн-курсов: выравнивающий курс «Основы электротехники и электроники» на платформе Открытое образование https://openedu.ru/course/urfu/ELB/,

электронных компонентов сервисов: лонгрид «Преобразование сигналов с датчиков» http://skvot.2035.university/page4381145.html.

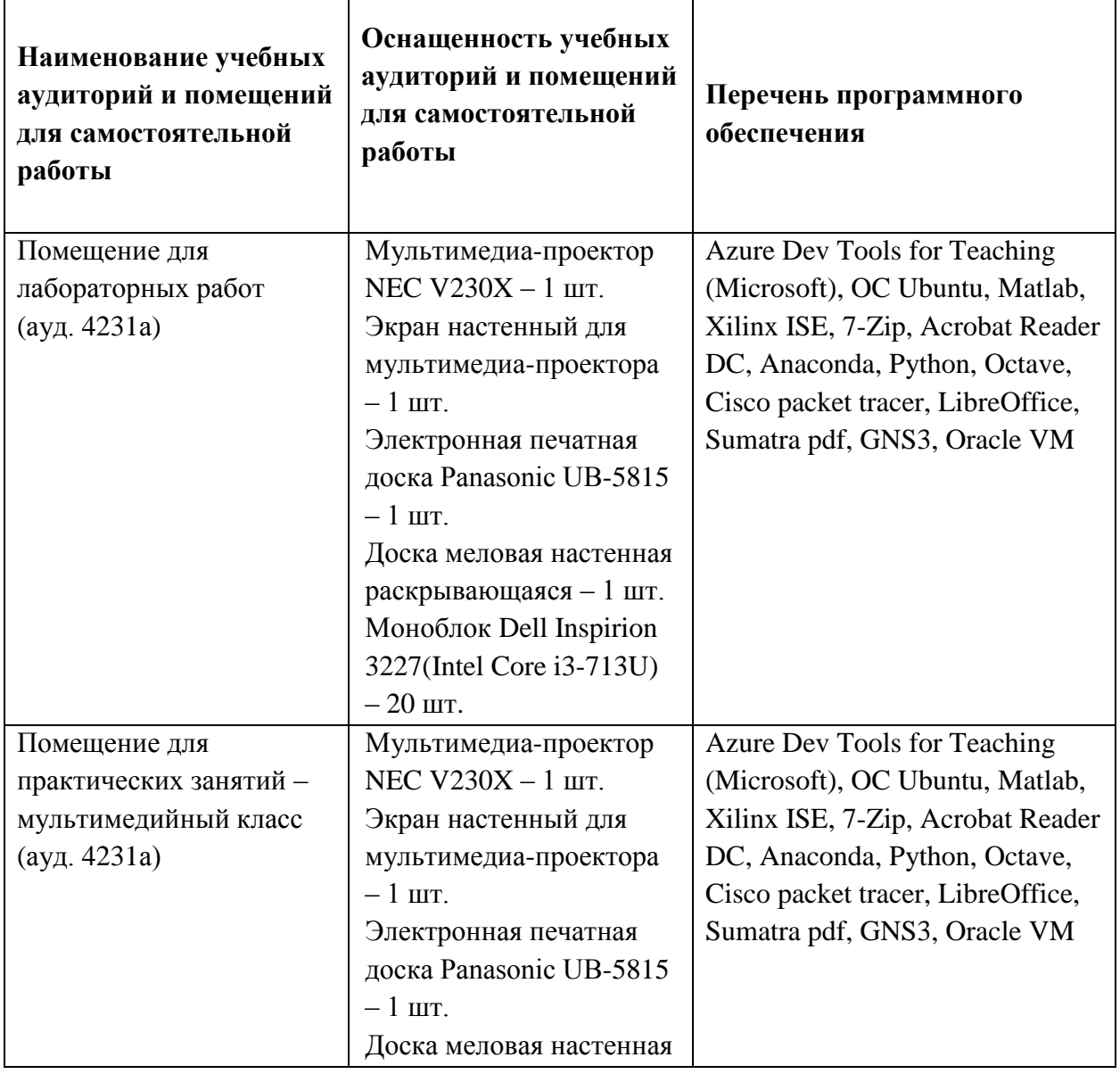

### **9. МАТЕРИАЛЬНО-ТЕХНИЧЕСКОЕ ОБЕСПЕЧЕНИЕ ДИСЦИПЛИНЫ**

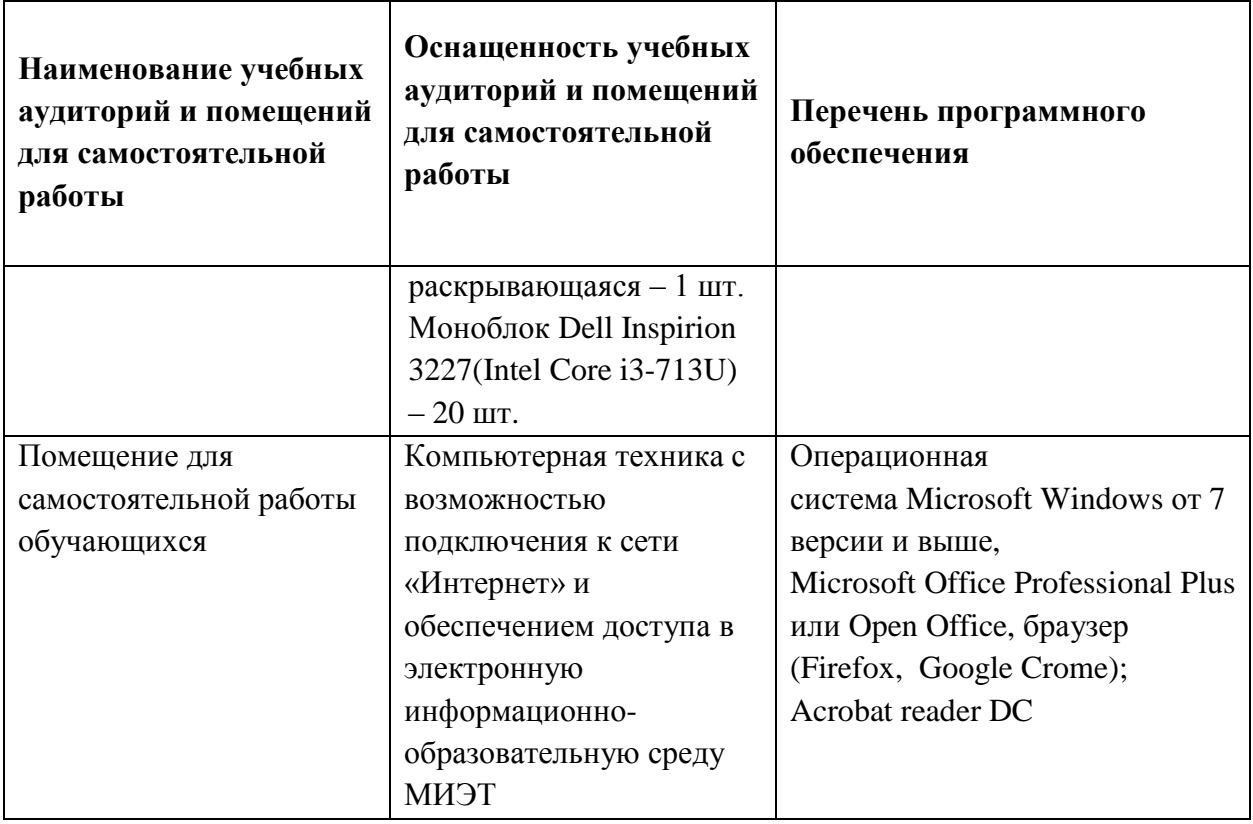

## **10. ФОНДЫ ОЦЕНОЧНЫХ СРЕДСТВ ДЛЯ ПРОВЕРКИ СФОРМИРОВАННОСТИ КОМПЕТЕНЦИЙ/ПОДКОМПЕТЕНЦИЙ**

ФОС по подкомпетенции **ПК-1.ААЦПиЦАП «**Способен использовать методы проведения теоретических и экспериментальных исследований в научноисследовательских работах в области ИКТиСС**»**

Фонд оценочных средств представлен отдельными документами и размещены в составе УМК дисциплины электронной информационной образовательной среды ОРИОКС// URL:<http://orioks.miet.ru/>**.**

## **11. МЕТОДИЧЕСКИЕ УКАЗАНИЯ ДЛЯ ОБУЧАЮЩИХСЯ ПО ОСВОЕНИЮ ДИСЦИПЛИНЫ**

#### **11.1. Особенности организации процесса обучения**

Для успешного прохождения курса каждому студенту необходимо активное участие в практических занятиях (семинарах) и лабораторных работ. Эти два вида занятий, где преподаватель присутствует постоянно и есть возможность задавать вопросы по любой из проблем, связанных с курсом. Практические занятия, в первую очередь направлены на формирование знаний и отдельных частей умения. Так, изучив вопросы построения элементов АЦП или ЦАП можно упростить задачу в изучении следующей дисциплины: «Системы на кристалле». В отличие от бакалавриата у магистрантов нет лекционных занятий, все занятия проводятся в малой группе, не более 25 человек, этого достаточно для того, чтобы изучить теоретические вопросы и попробовать применить свои знания на практике. Посещение всех практических занятия позволит Вам быстрее и лучше усвоить знания. Кроме того, преподаватель может привести интересные примеры выполнения лабораторных работ или в будущей профессиональной деятельности. Всего в курсе 8 практических и 8 лабораторных работ. В конце курса предусмотрен экзамен.

В курсе предусмотрено профессионально-ориентированного задание (ИЗ) направлено на развитие компетенции «Способен использовать современные достижения передовые инфокоммуникационные технологии, методы проведения  $\mathbf{M}$ науки теоретических и экспериментальных исследований в научно-исследовательских работах в области ИКТиСС, ставить задачи исследования, выбирать методы экспериментальной перспективных совершенствования созданию НОВЫХ  $\,$   $\,$   $\,$ работы  $\mathbf{C}$ нелью инфокоммуникационных систем» в части опыта деятельности в построении сенсорной системы преобразования и обработки данных. Такая задача может возникнуть в условиях, когда работы выпускника в качестве ведущего инженера связи (телекоммуникаций), в обязанности которого входит разработка технической документации на оборудование связи (телекоммуникаций). Ошибка на любом этапе может привести к увеличению сроков выхода на рынок или удорожанию продукции. Задание для выполнения ИЗ студент может получить в любой момент, но необходимый объём знаний для выполнения будет сформирован только в начале 4 модуля. Рекомендуется последовательное возвращение к индивидуальному заданию по мере прохождения курса, для ликвидации вопросов, которые могут возникнуть на 15-16 неделе обучения. При создании материального объекта нет возможности выпускать каждый день новую версию, поэтому при проектировании важно создавать модели устройства и подтверждать их работоспособность. Задание направлено на формирование и закрепление алгоритма действий при выполнении рутинных действий. По результатам выполненных работ необходимо составить отчет и предоставить разработанную документацию. Отчет рекомендуется оформлять по ГОСТ 7.32. Все отчетные документы должны быть загружены в учебное портфолио с указанием в качестве куратора преподавателя по дисциплине. После загрузки документов можно готовиться к публичной защите своего индивидуального задания. Защита задания выполняется до сдачи экзамена по дисциплине. Для студентов могут быть доступны задания на дополнительные баллы.

#### 11.2. Система контроля и оценивания

Для оценки успеваемости студентов по дисциплине используется накопительная балльная система.

Баллами оцениваются: выполнение каждого контрольного мероприятия в семестре (в сумме 53 балла) и сдача экзамена (47 баллов). По сумме баллов выставляется итоговая оценка по предмету. По сумме баллов выставляется итоговая оценка по предмету. Структура и график контрольных мероприятий доступен в ОРИОКС// URL: http://orioks.miet.ru/.

РАЗРАБОТЧИК:

Доцент кафедры ТКС к.т.н. /А.Г. Тимошенко / Заведующий кафедрой ТКС, к.т.н. / А.А. Бахтин/

Рабочая программа дисциплины «Архитектура аналого-цифровых и цифро-аналоговых преобразователей» по направлению нодготовки 11.04.02 «Инфокоммуникационные технологии и системы связи», направленности (профилю) «Информационные сети и телекоммуникации» разработана на кафедре ТКС и утверждена на заседании кафедры  $25.12$  2020 года, протокол № 6

Заведующий кафедрой ТКС

/А.А. Бахтин /

#### ЛИСТ СОГЛАСОВАНИЯ

Рабочая программа согласована с Центром подготовки к аккредитации и независимой оценки качества

Начальник АНОК

 $\mathscr{M}$  / И.М. Никулина /

Рабочая программа согласована с библиотекой МИЭТ

/<br>Директор библиотеки / / / Т.П. Филиппова